"For even the very wise cannot see all ends."

J.R.R. Tolkien, The Fellowship of the Ring

## CMPUT 655 Introduction to RL

Marlos C. Machado C. Machado C. Class 8/12

#### Plan

- Chapter 9: On-policy Prediction with Approximation.
- Chapter 10: On-policy Control with Approximation.
	- I might not talk about the Average Reward formulation.
- 15:30 to 16:50: Guest Lecture by Andrew Patterson: Empirical Practices in Reinforcement Learning.

#### Reminder

- $\bullet$  On the project
	- The project proposal was due on Wednesday. I'll try to mark everything by next week.
	- $\circ$  Three people (a group?) have **not submitted** the project proposal yet.
- There is no scheduled Coursera activity for you to do next week.

## Please, interrupt me at any time!

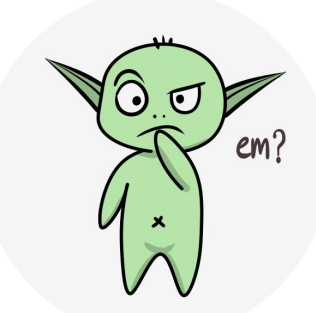

Last Class: Linear Function Approximation

- Let  $\hat{v}(\mathbf{x}, \mathbf{w}) = \mathbf{x}^{\top} \mathbf{w}$ . We have  $\nabla_{\mathbf{w}} \hat{v}(\mathbf{x}, \mathbf{w}) = \mathbf{x}(s)$ .
- Thus,  $w_{t+1} \doteq w_t + \alpha [U_t \hat{v}(x, w)] \nabla_w \hat{v}(x, w)$  becomes:  $\mathbf{w_{t+1}}^{\dagger} = \mathbf{w_t} + \alpha \left[ \cup_{t} - \hat{\mathsf{v}}(\mathbf{x}, \mathbf{w}) \right] \mathbf{x}.$

Last Class: Polynomials Features

- Doesn't work so well, but they are one of the simplest families of features.
- Suppose an RL problem has states with two numerical dimensions.

$$
\mathbf{x}(s)=(s_1,s_2)^\top
$$

But what about interactions? What if both features were zero?

$$
\mathbf{x}(s)=(1,s_1,s_2,s_1s_2)^\top
$$

And we can keep going…

$$
\mathbf{x}(s)=(1,s_1,s_2,s_1s_2,s_1^2,s_2^2,s_1s_2^2,s_1^2s_2,s_1^2s_2^2)^\top
$$

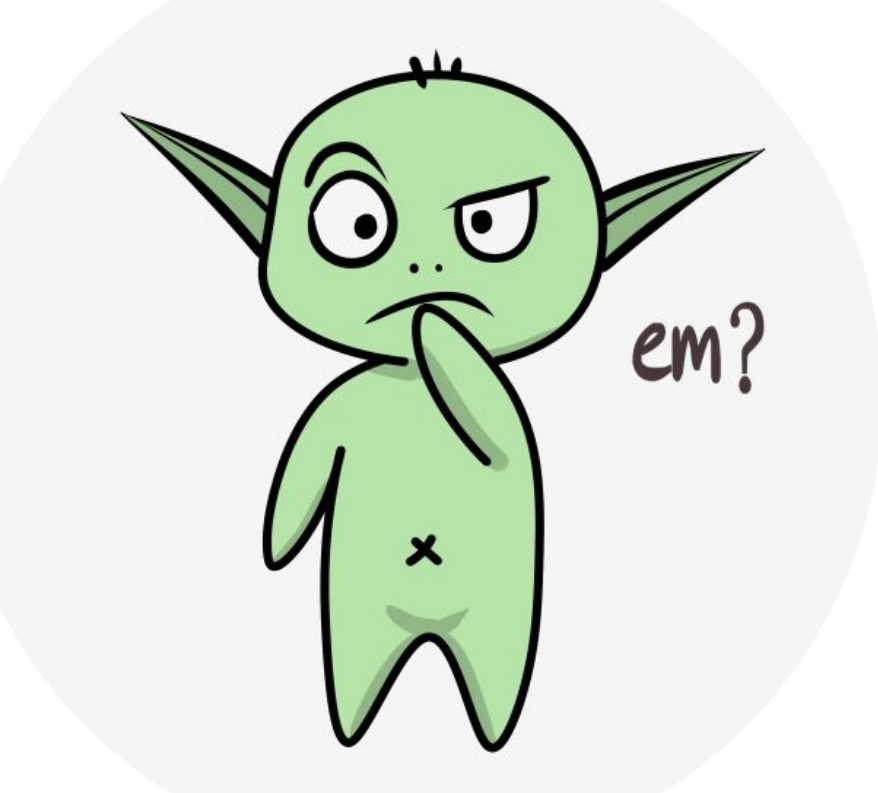

#### Fourier Basis

- Fourier series expresses periodic functions as weighted sums of sine and cosine basis functions (features) of different frequencies.
- Fourier features are easy to use and can perform well in several RL problems.
- When using the Fourier series and the more general Fourier transform, with enough basis functions essentially any function can be approximated as accurately as desired.

#### Fourier Basis

• Consider the one-dimensional case. The cosine basis consists of the  $n + 1$  features

$$
x_i(s) = \cos(i\pi s), \ \ s \in [0,1],
$$

for i = 0, ..., n. The figure below shows one-dimensional Fourier cosine features  $x_{i}$ , for  $i = 1, 2, 3, 4; x<sub>0</sub>$  is a constant function.

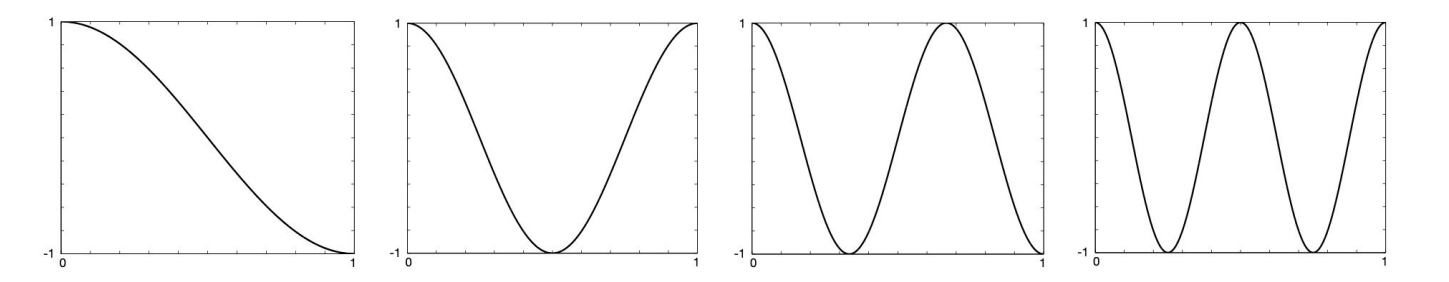

**Figure 9.3:** One-dimensional Fourier cosine-basis features  $x_i$ ,  $i = 1, 2, 3, 4$ , for approximating functions over the interval  $[0,1]$ . After Konidaris et al.  $(2011)$ .

Marlos C. Machado

#### Fourier Basis Beyond One Dimension

Suppose each state s corresponds to a vector of k numbers,  $\mathbf{s} = (s_1, s_2, ..., s_k)^\top$ , with each  $s_i \in [0,1]$ . The *i*th feature in the order-*n* Fourier cosine basis can then be written

$$
x_i(s) = \cos\left(\pi \mathbf{s}^\top \mathbf{c}^i\right),\tag{9.18}
$$

where  $\mathbf{c}^i = (c_1^i, \ldots, c_k^i)^\top$ , with  $c_j^i \in \{0, \ldots, n\}$  for  $j = 1, \ldots, k$  and  $i = 1, \ldots, (n+1)^k$ . This defines a feature for each of the  $(n+1)^k$  possible integer vectors  $c^i$ . The inner product  $\mathbf{s}^{\top}\mathbf{c}^i$  has the effect of assigning an integer in  $\{0,\ldots,n\}$  to each dimension of s. As in the one-dimensional case, this integer determines the feature's frequency along that dimension. The features can of course be shifted and scaled to suit the bounded state space of a particular application.

#### Fourier Basis – Example

• Consider representing a state as a vector of 2 numbers  $(k = 2)$ , where each

The feature is constant over the first dimension and varies over the second dimension depending on c<sub>2</sub>.

 $\mathbf{c}^{\mathsf{i}} = (c^{\mathsf{i}}_1, c^{\mathsf{i}}_2)^{\mathsf{T}}.$ 

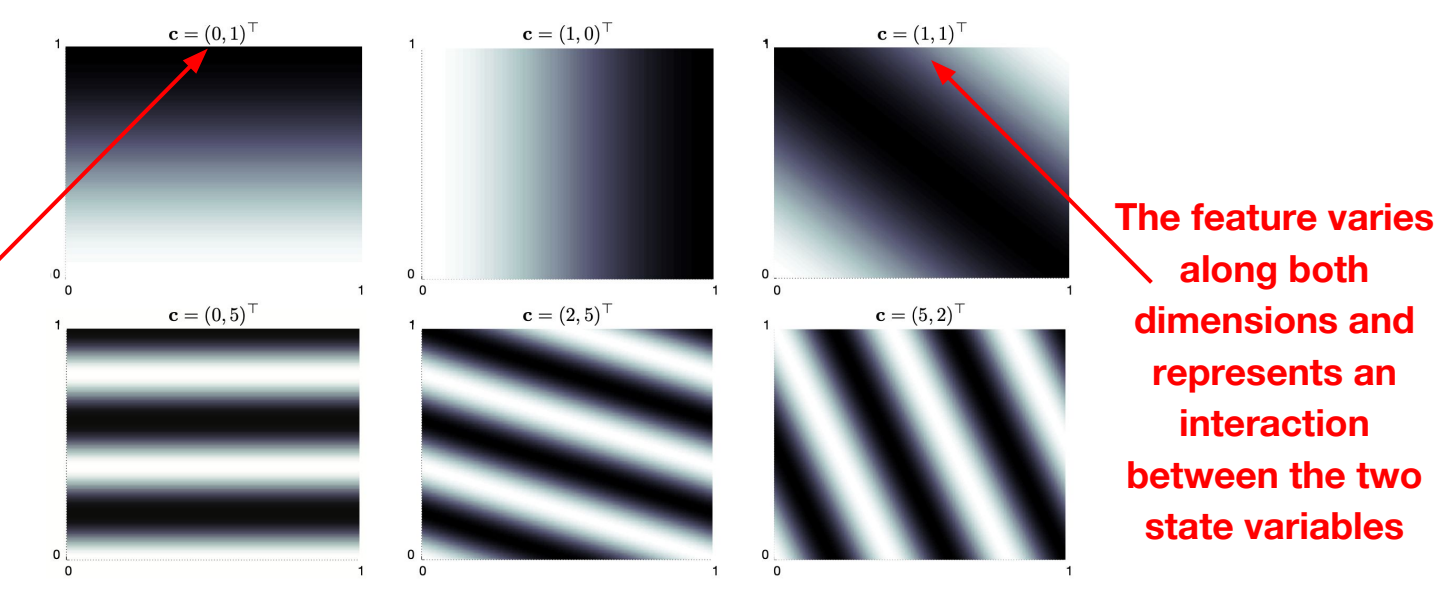

Figure 9.4: A selection of six two-dimensional Fourier cosine features, each labeled by the vector  $\mathbf{c}^i$  that defines it ( $s_1$  is the horizontal axis, and  $\mathbf{c}^i$  is shown with the index i omitted). After Konidaris et al. (2011).

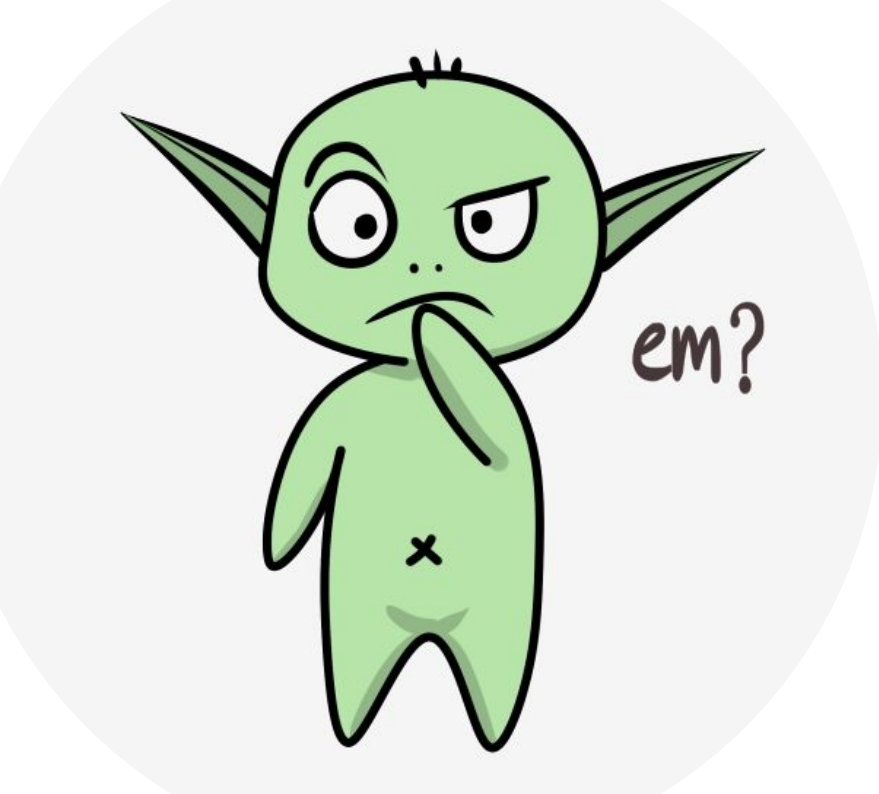

#### Coarse Coding

- Consider a task in which the natural representation of the state set is a continuous two- dimensional space.
- We define binary features indicating whether a state is present or not in a specific circle.

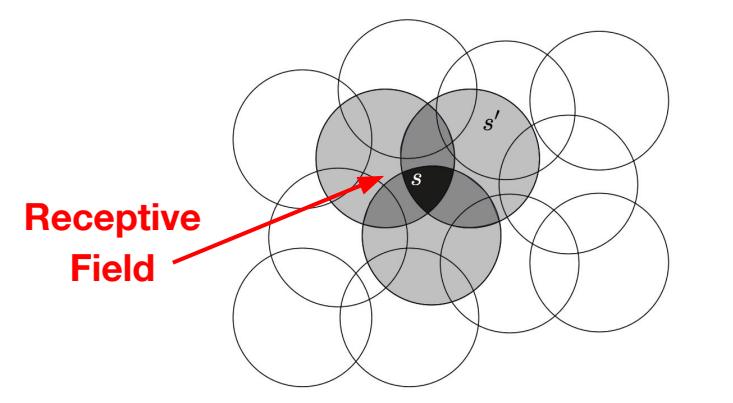

The shape defines generalization

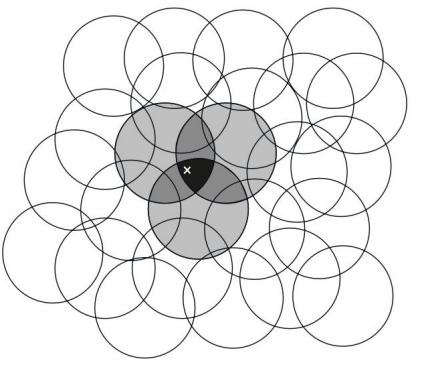

Narrow generalization

**Broad generalization** 

## Tile Coding

• Tile coding is a form of coarse coding for multi-dimensional continuous spaces (with a fixed number of active features per timestep).

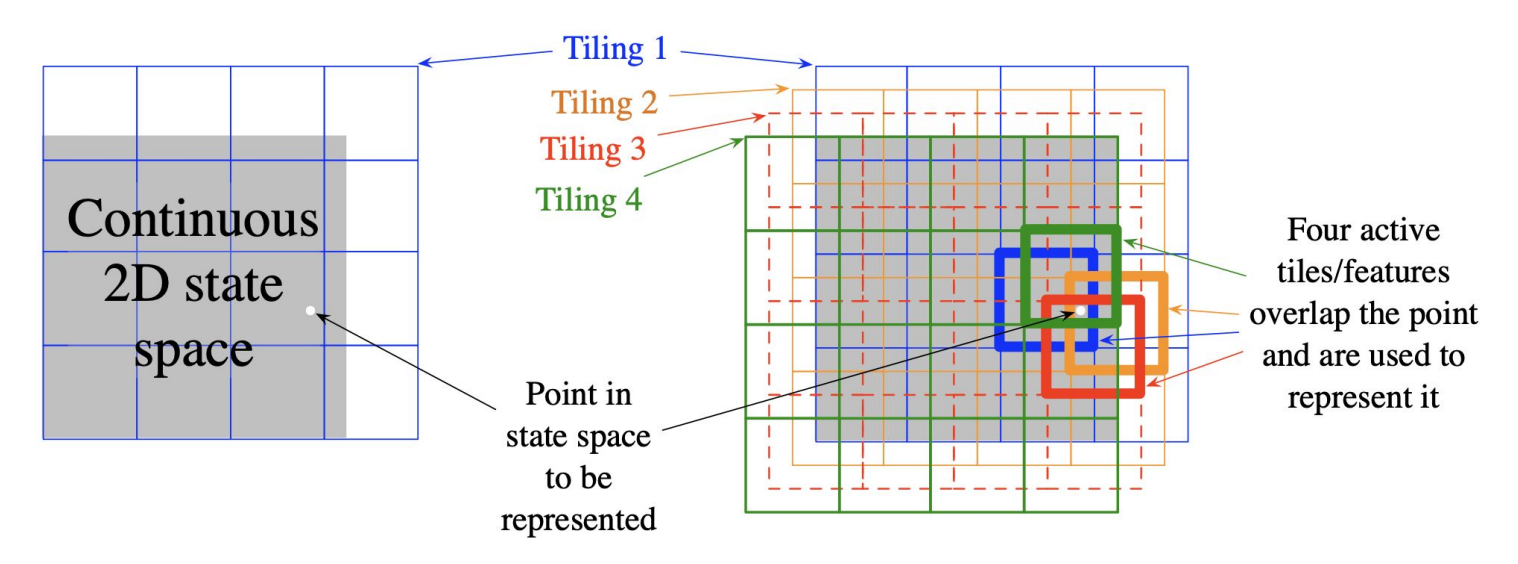

#### Tile Coding

Possible generalizations for uniformly offset tilings

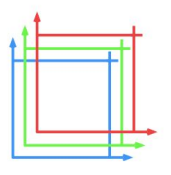

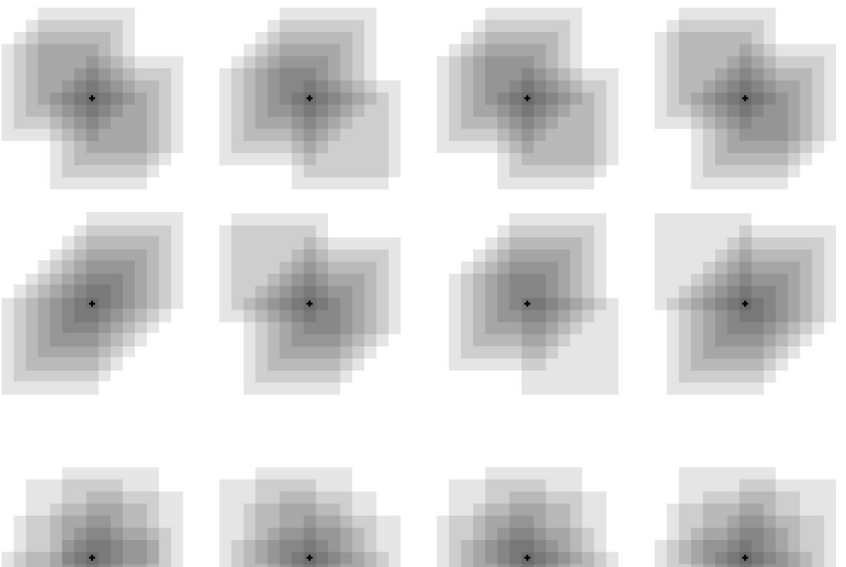

Possible generalizations for asymmetrically<br>offset tilings

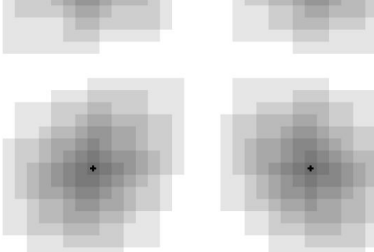

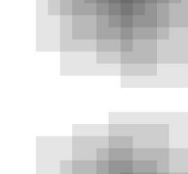

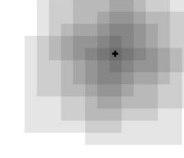

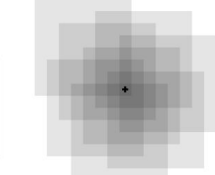

17

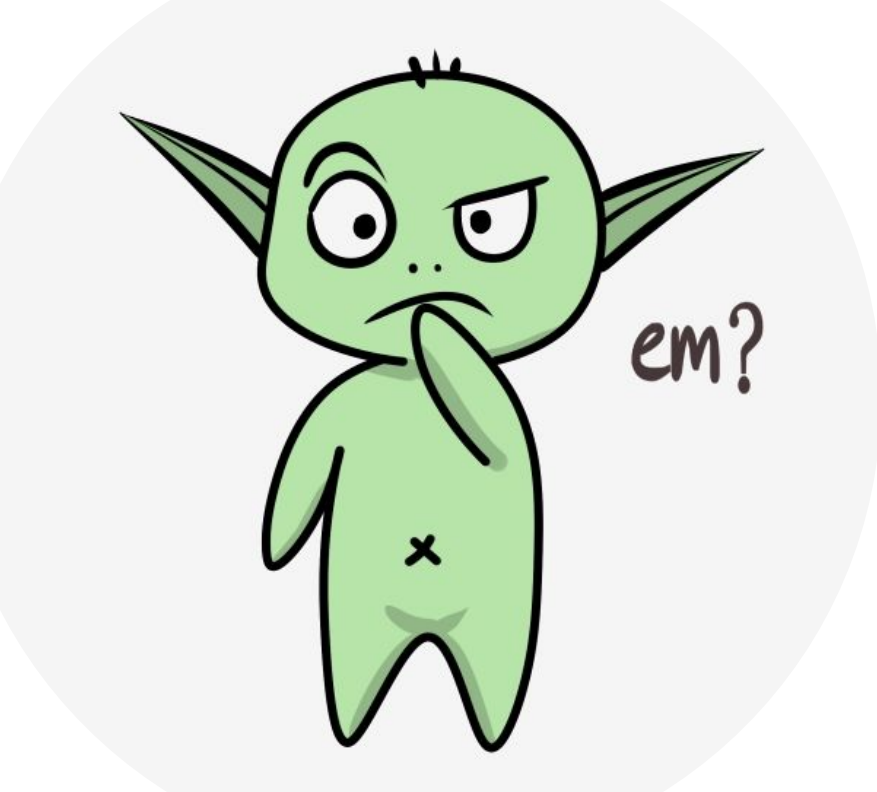

## It Isn't that We do Function Approximation Because We Cannot do Tabular Reinforcement Learning

• Successor Representation [Dayan, Neural Computation 1993].

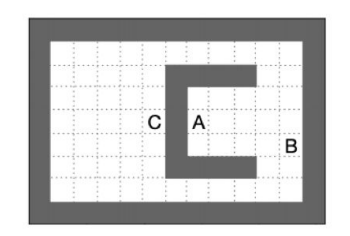

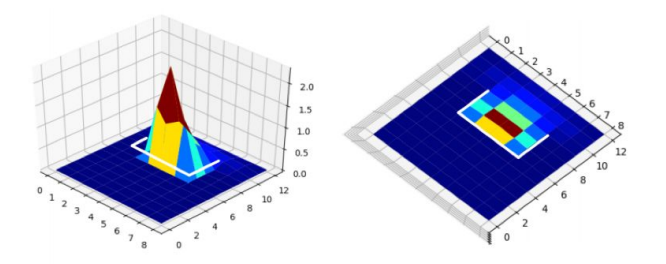

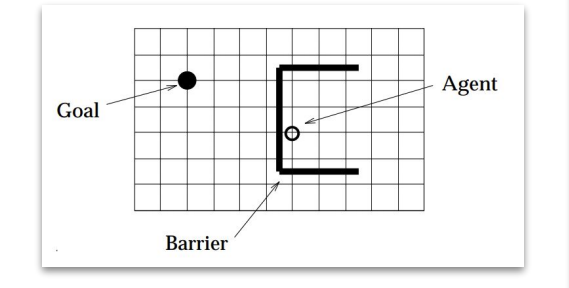

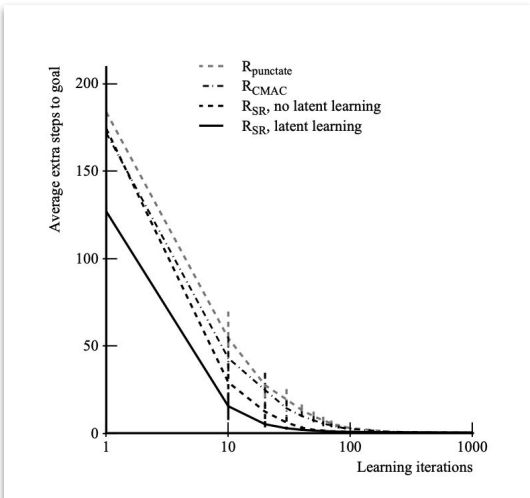

 $\mathbf{\Psi}_{\pi}(s,s') = \mathbb{E}_{\pi} \bigg| \sum_{t} \gamma^t \mathbf{1}_{S_t = s'} | S_0 = s \bigg|$ 

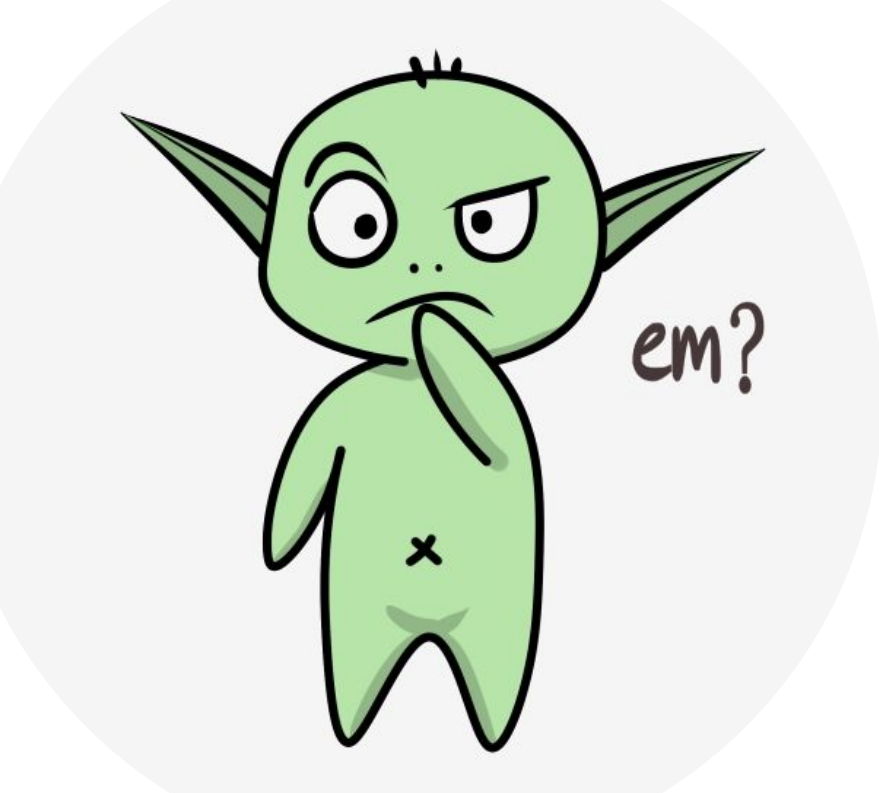

#### Nonlinear Function Approximation: Artificial Neural Networks

- The basics of deep reinforcement learning.
- Idea: Instead of using linear features, we feed the "raw" input to a neural network and ask it to predict the state (or state-action) value function.

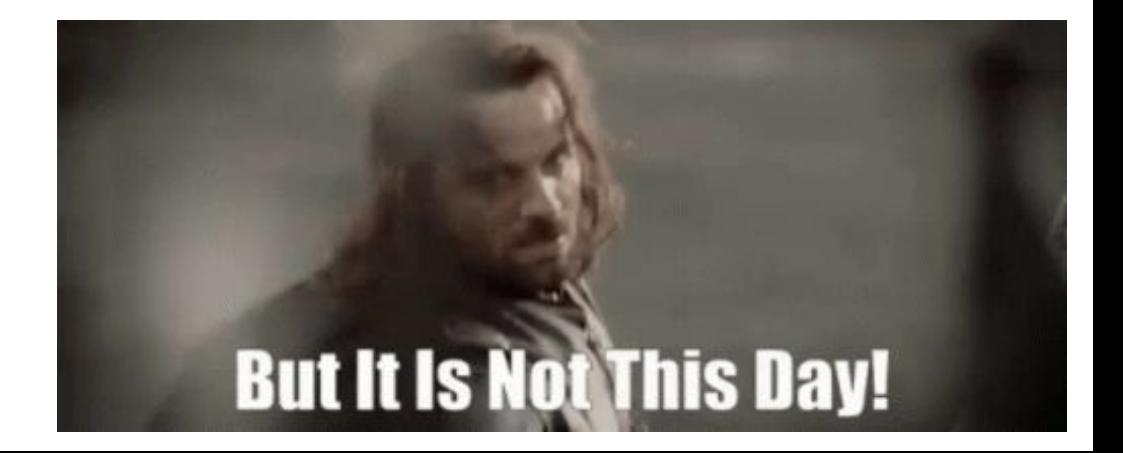

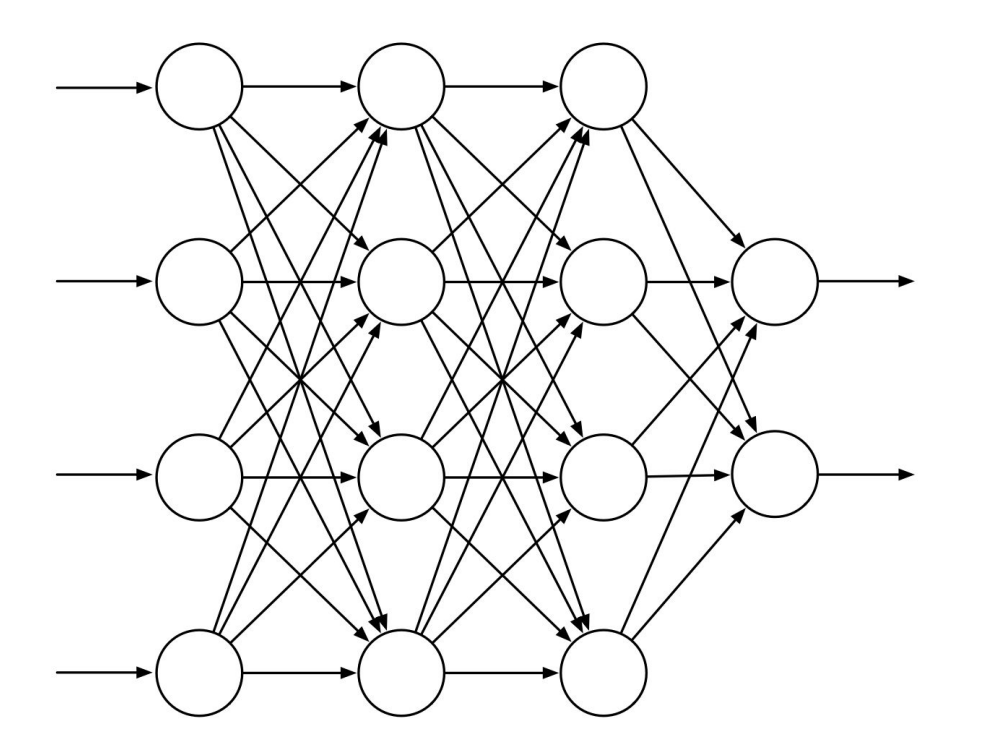

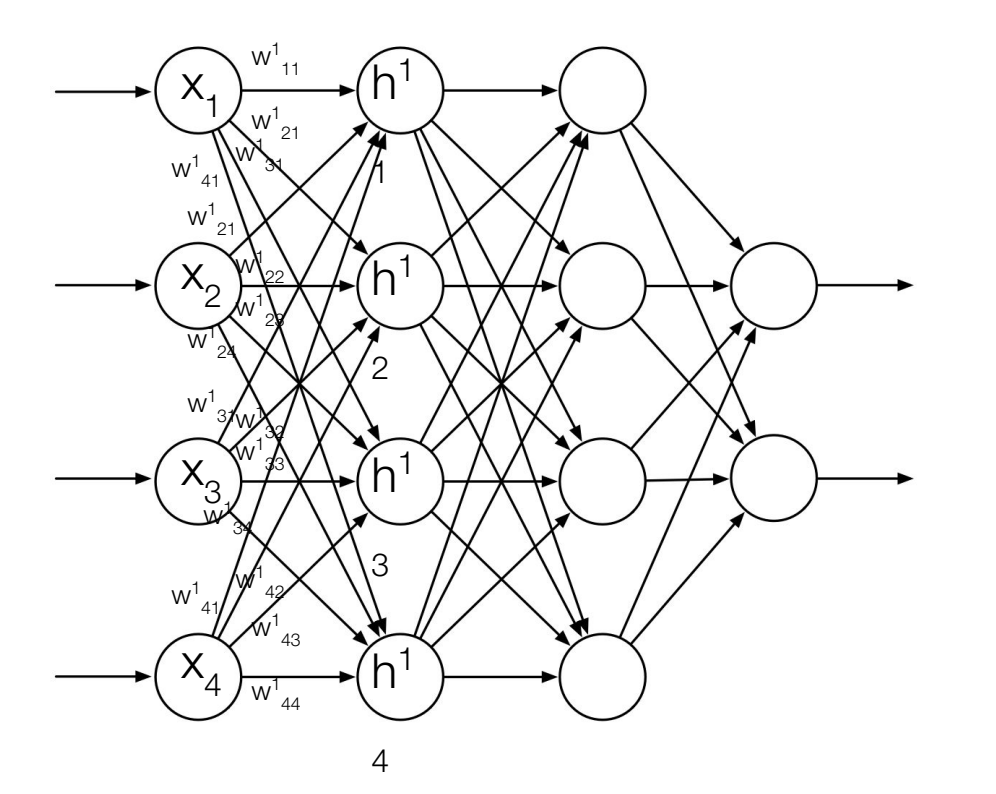

 $h^1 = act(xW^1 + b^1)$ s.t.  $h_1^1 = x_1 w_1^1 + x_2 w_2^1 + x_3 w_3^1 + x_4 w_4^1 + B_3^1$ The activation function introduces non-linearity E.g.:  $f(x) = max(0, x)$ 

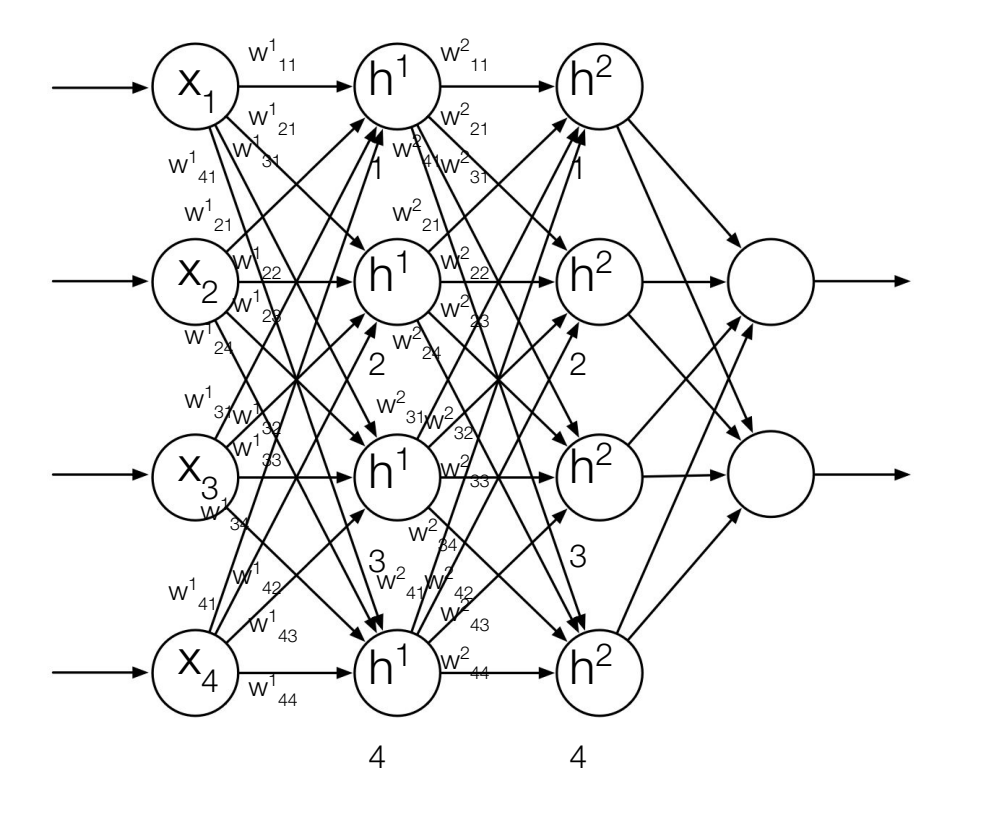

 $h^1 = act(xW^1 + b^1)$ s.t.  $h_1^1 = x_1 w_1^1 + x_2 w_2^1 + x_3 w_3^1 + x_4 w_4^1 + B_3^1$  $h^2 = act(h^1W^2 + b^2)$ s.t.  $h^{2}_{1} = h^{1}_{1}w^{2}_{11} + h^{1}_{2}w^{2}_{21} + h^{1}_{3}w^{2}_{31} + h^{1}_{4}w^{2}_{41} +$  $B<sup>2</sup>$ 

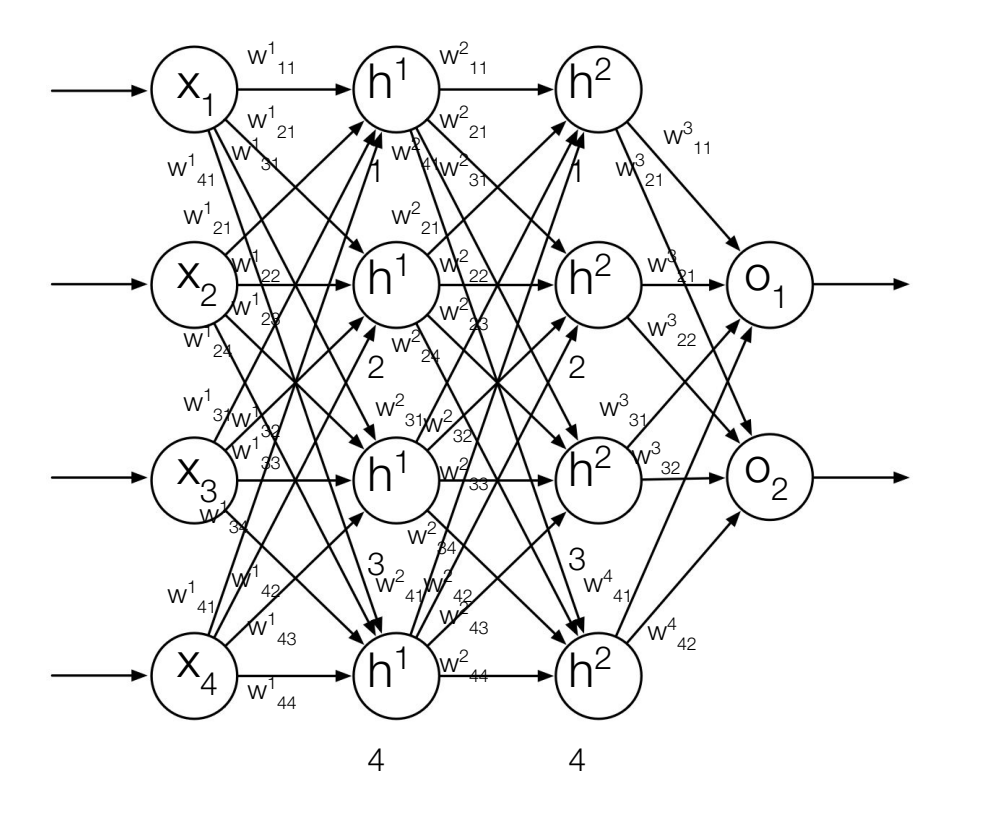

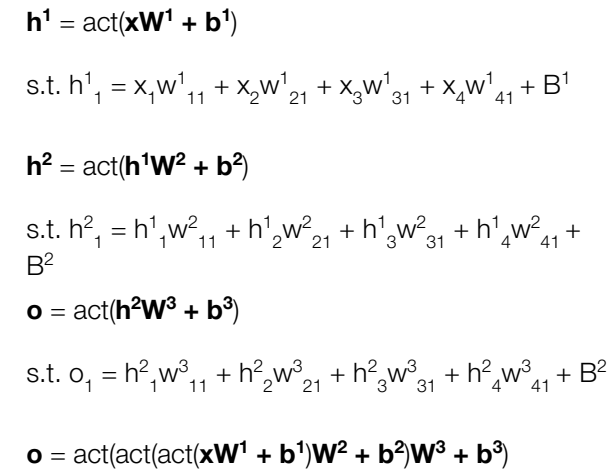

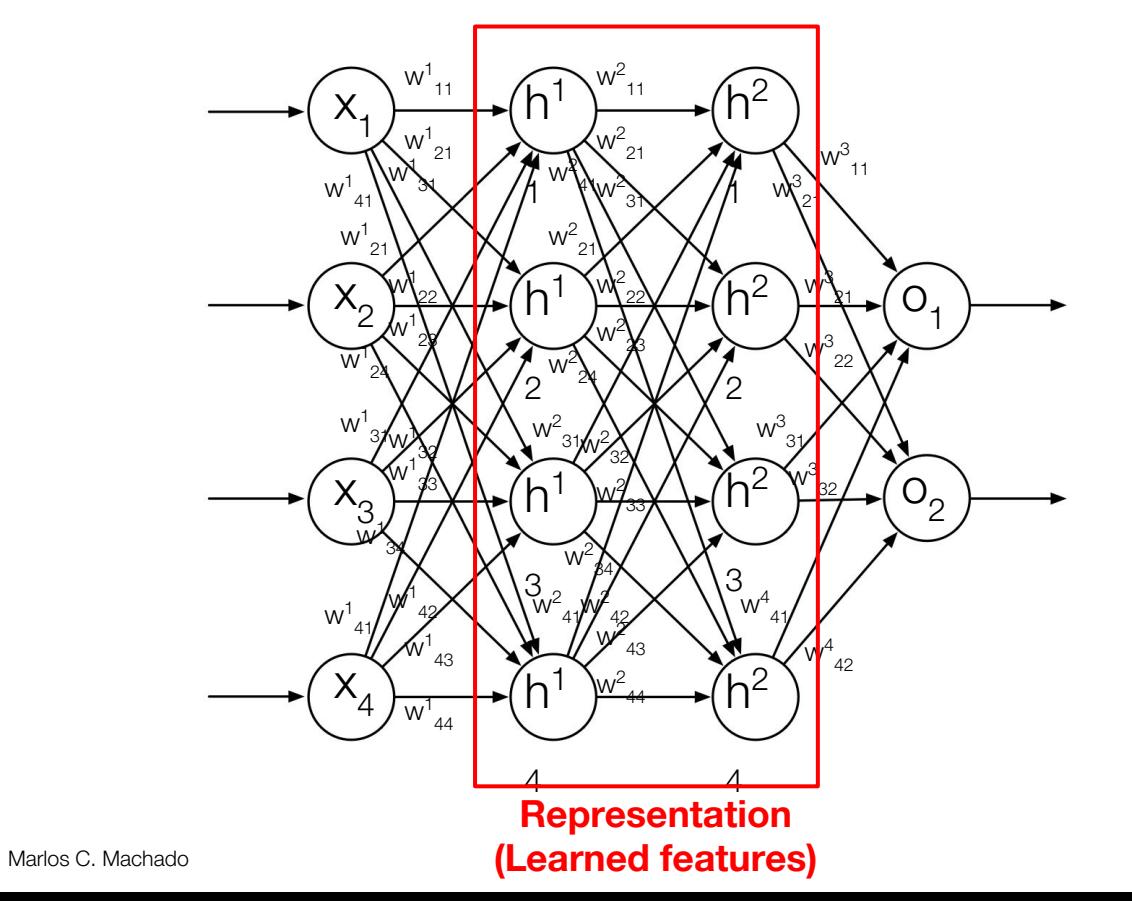

 $h^1 = act(xW^1 + b^1)$ s.t.  $h_1^1 = x_1 w_1^1 + x_2 w_2^1 + x_3 w_3^1 + x_4 w_4^1 + B_3^1$  $h^2 = act(h^1W^2 + b^2)$ s.t.  $h^{2}_{1} = h^{1}_{1}w^{2}_{11} + h^{1}_{2}w^{2}_{21} + h^{1}_{3}w^{2}_{31} + h^{1}_{4}w^{2}_{41} +$  $B<sup>2</sup>$  $o = act(h^2W^3 + b^3)$ s.t.  $o_1 = h^2 w^3_{11} + h^2 w^3_{21} + h^2 w^3_{31} + h^2 w^3_{41} + B^2$  $o = \arct(\arct(xW^1 + b^1)W^2 + b^2)W^3 + b^3)$ 

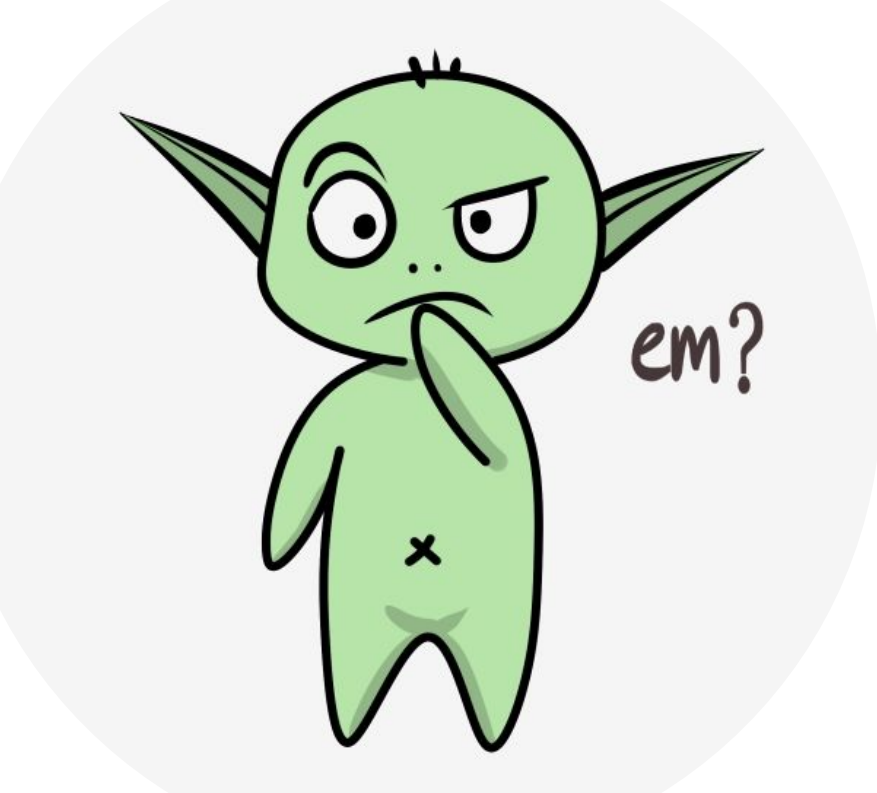

## Remember: Semi-gradient TD(0)

#### Semi-gradient TD(0) for estimating  $\hat{v} \approx v_{\pi}$

```
Input: the policy \pi to be evaluated
Input: a differentiable function \hat{v}: \mathcal{S}^+ \times \mathbb{R}^d \to \mathbb{R} such that \hat{v} (terminal, \cdot) = 0
Algorithm parameter: step size \alpha > 0Initialize value-function weights \mathbf{w} \in \mathbb{R}^d arbitrarily (e.g., \mathbf{w} = \mathbf{0})
Loop for each episode:
    Initialize SLoop for each step of episode:
        Choose A \sim \pi(\cdot|S)Take action A, observe R, S'\mathbf{w} \leftarrow \mathbf{w} + \alpha [R + \gamma \hat{v}(S', \mathbf{w}) - \hat{v}(S, \mathbf{w})] \nabla \hat{v}(S, \mathbf{w})S \leftarrow S'until S is terminal
```
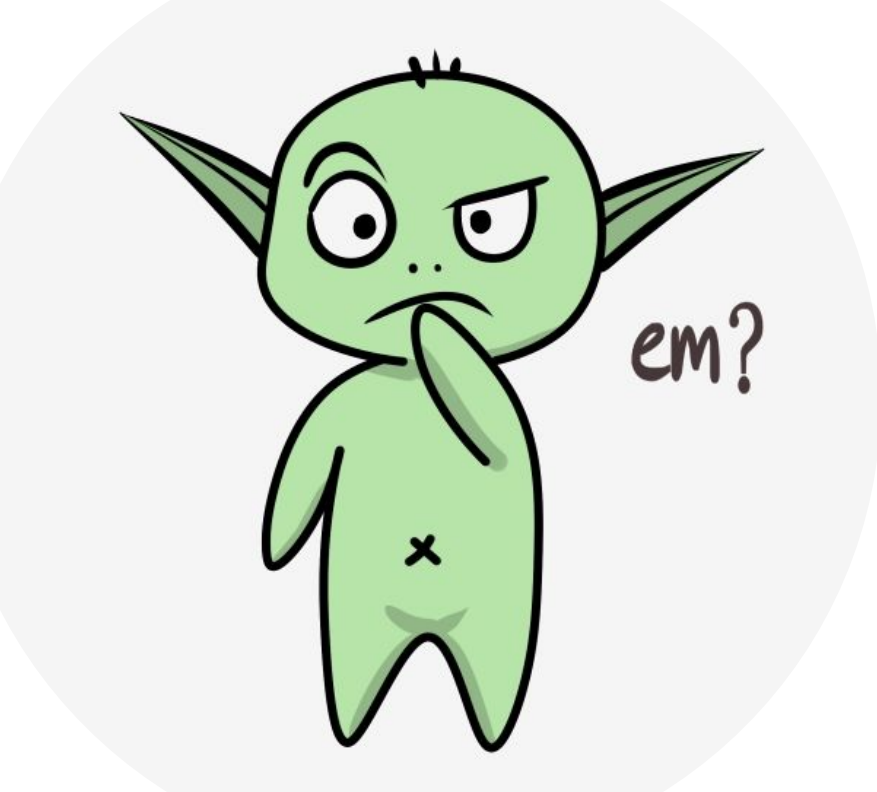

#### A Note from the Textbook

The backpropagation algorithm can produce good results for shallow networks having 1 or 2 hidden layers, but it may not work well for deeper ANNs. In fact, training a network with  $k + 1$  hidden layers can actually result in poorer performance than training a network with k hidden layers, even though the deeper network can represent all the functions that the shallower network can (Bengio, 2009). Explaining results like these is not easy, but several factors are important. First, the large number of weights in a typical deep ANN makes it difficult to avoid the problem of overfitting, that is, the problem of failing to generalize correctly to cases on which the network has not been trained. Second, backpropagation does not work well for deep ANNs because the partial derivatives computed by its backward passes either decay rapidly toward the input side of the network, making learning by deep layers extremely slow, or the partial derivatives grow rapidly toward the input side of the network, making learning unstable. Methods

#### Deep Convolutional Network

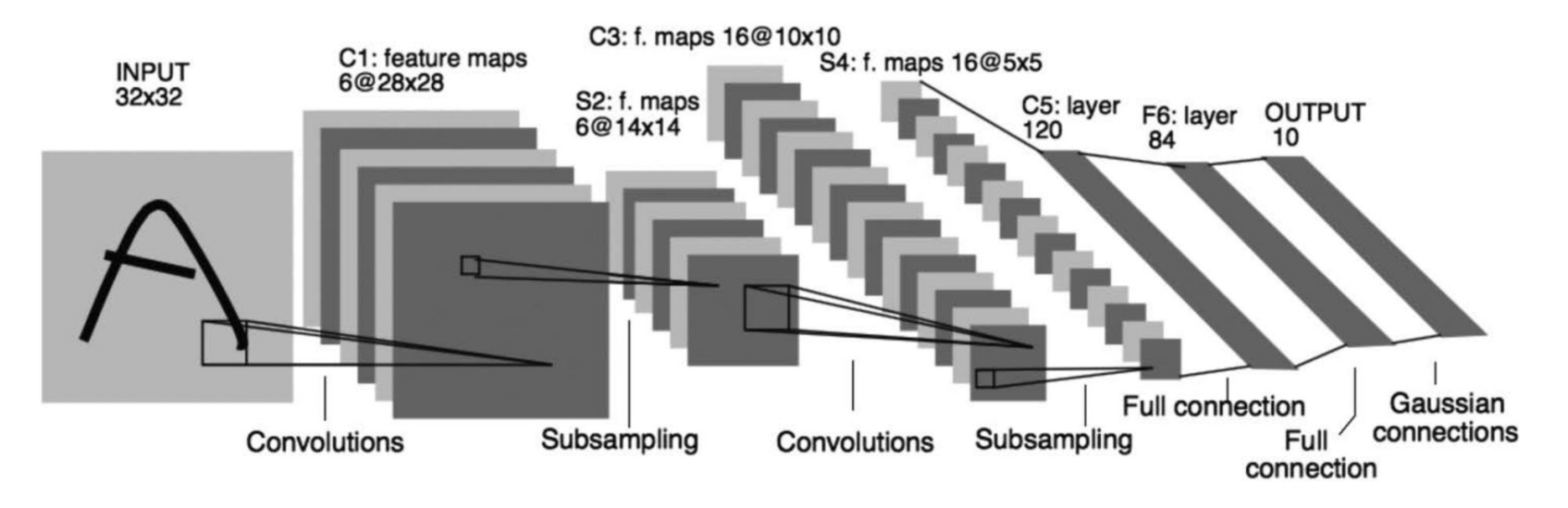

**Figure 9.15:** Deep Convolutional Network. Republished with permission of Proceedings of the IEEE, from Gradient-based learning applied to document recognition, LeCun, Bottou, Bengio, and Haffner, volume 86, 1998; permission conveyed through Copyright Clearance Center, Inc.

#### Deep Convolutional Network

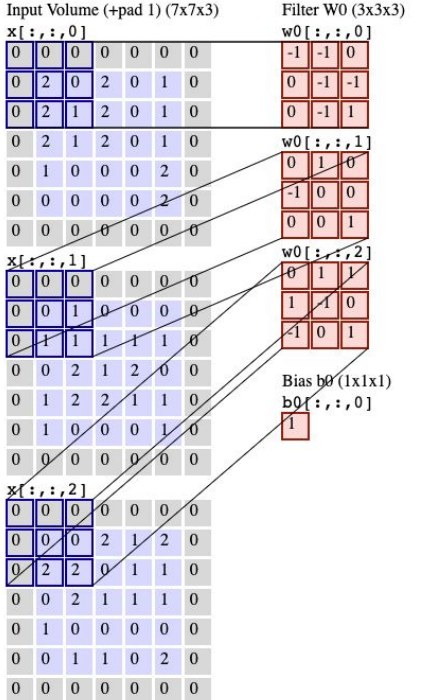

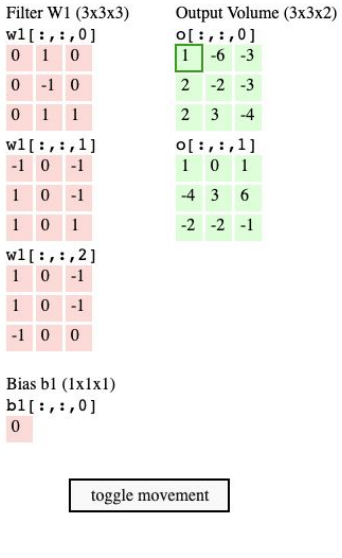

#### Learned Representations

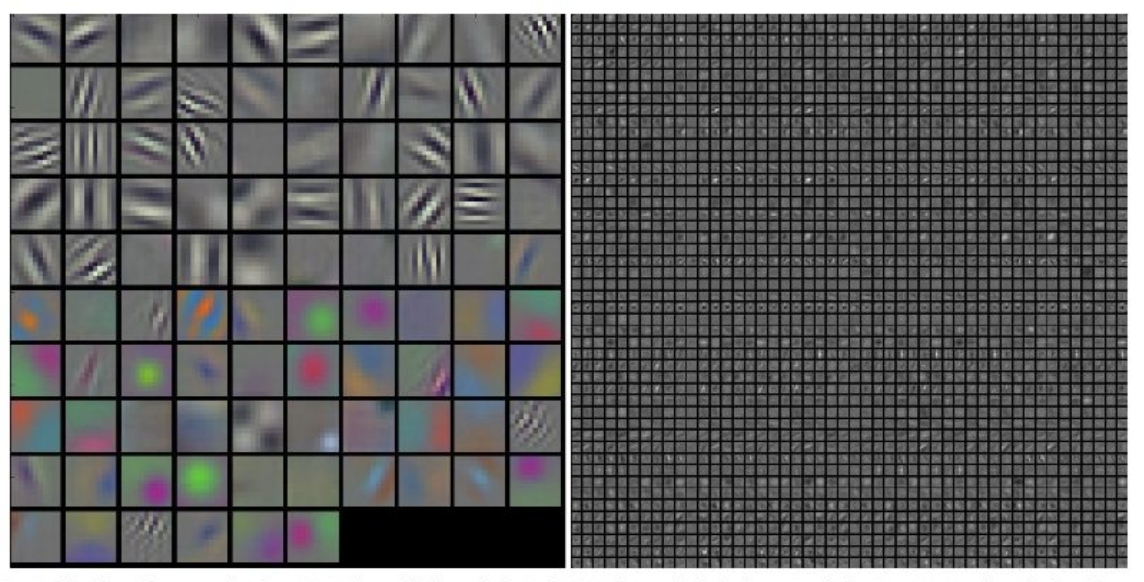

Typical-looking filters on the first CONV layer (left), and the 2nd CONV layer (right) of a trained AlexNet. Notice that the first-layer weights are very nice and smooth, indicating nicely converged network. The color/grayscale features are clustered because the AlexNet contains two separate streams of processing, and an apparent consequence of this architecture is that one stream develops high-frequency grayscale features and the other low-frequency color features. The 2nd CONV layer weights are not as interpretable, but it is apparent that they are still smooth, well-formed, and absent of noisy patterns.

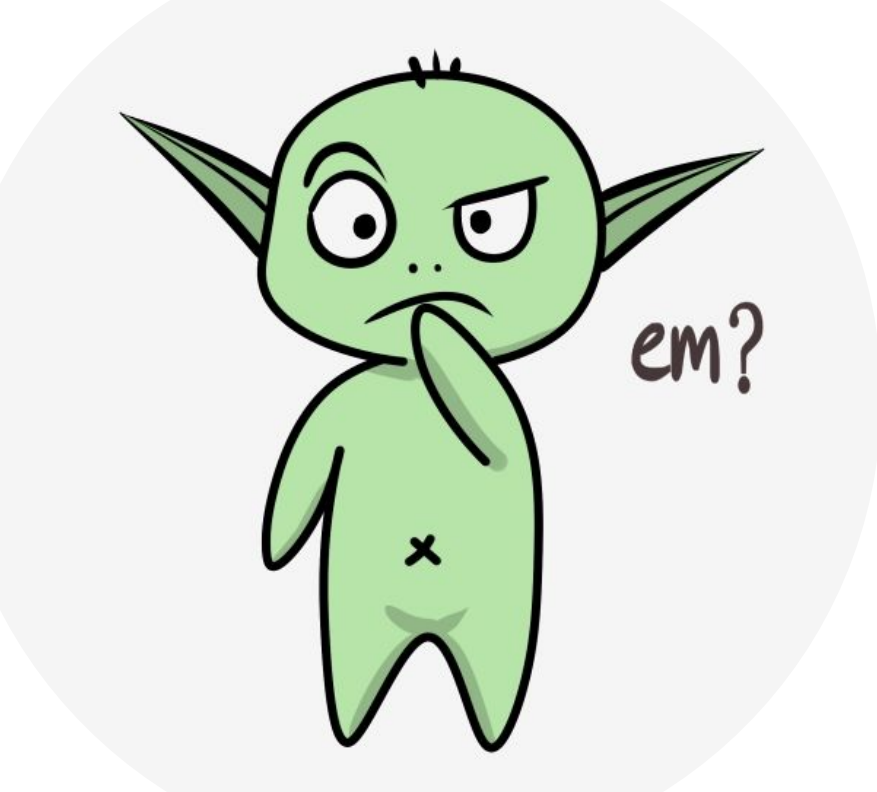

Least-Squares TD (LSTD)

- With more computation per time step we can do better.
- Why not compute the TD fixed point exactly?

 $\mathbf{w}_{\text{TD}} = \mathbf{A}^{-1} \mathbf{b},$ 

where

$$
\mathbf{A} \doteq \mathbb{E}\big[\mathbf{x}_t(\mathbf{x}_t - \gamma \mathbf{x}_{t+1})^\top\big] \quad \text{and} \quad \mathbf{b} \doteq \mathbb{E}[R_{t+1} \mathbf{x}_t].
$$

• Why not use the data to estimate  $A$  and  $b$ ?

$$
\widehat{\mathbf{A}}_t \doteq \sum_{k=0}^{t-1} \mathbf{x}_k (\mathbf{x}_k - \gamma \mathbf{x}_{k+1})^\top + \varepsilon \mathbf{I} \quad \text{and} \quad \widehat{\mathbf{b}}_t \doteq \sum_{k=0}^{t-1} R_{k+1} \mathbf{x}_k
$$
  
**Ensures it is**  
**always invertible**

#### Least-Squares TD (LSTD)

#### **LSTD** for estimating  $\hat{v} = \mathbf{w}^\top \mathbf{x}(\cdot) \approx v_\pi$  ( $O(d^2)$  version) Input: feature representation  $\mathbf{x}: \mathcal{S}^+ \to \mathbb{R}^d$  such that  $\mathbf{x}(terminal) = 0$ Algorithm parameter: small  $\varepsilon > 0$  $\widehat{\mathbf{A}^{-1}} \leftarrow \varepsilon^{-1} \mathbf{I}$ A  $d \times d$  matrix  $\hat{\mathbf{b}} \leftarrow \mathbf{0}$ A d-dimensional vector Loop for each episode:

Initialize  $S; \mathbf{x} \leftarrow \mathbf{x}(S)$ Loop for each step of episode: Choose and take action  $A \sim \pi(\cdot|S)$ , observe  $R, S'; \mathbf{x}' \leftarrow \mathbf{x}(S')$  $\mathbf{v} \leftarrow \widehat{\mathbf{A}^{-1}}^{\top} (\mathbf{x} - \gamma \mathbf{x}')$ Sherman-Morrison  $\widehat{\mathbf{A}^{-1}} \leftarrow \widehat{\mathbf{A}^{-1}} - (\widehat{\mathbf{A}^{-1}} \mathbf{x}) \mathbf{v}^\top / (1 + \mathbf{v}^\top \mathbf{x})$ formula $\hat{\mathbf{b}} \leftarrow \hat{\mathbf{b}} + R\mathbf{x}$  $\mathbf{w} \leftarrow \widehat{\mathbf{A}^{-1} \mathbf{b}}$  $\widehat{\mathbf{A}}^{-1}_t = \left( \widehat{\mathbf{A}}_{t-1} + \mathbf{x}_{t-1} (\mathbf{x}_{t-1} - \gamma \mathbf{x}_t)^\top \right)^{-1}$  $S \leftarrow S'$ ;  $\mathbf{x} \leftarrow \mathbf{x}'$  $= \hat{\mathbf{A}}_{t-1}^{-1} - \frac{\hat{\mathbf{A}}_{t-1}^{-1} \mathbf{x}_{t-1} (\mathbf{x}_{t-1} - \gamma \mathbf{x}_t)^\top \hat{\mathbf{A}}_{t-1}^{-1}}{1 + (\mathbf{x}_{t-1} - \gamma \mathbf{x}_t)^\top \hat{\mathbf{A}}_{t-1}^{-1} \mathbf{x}_{t-1}}$ until  $S'$  is terminal

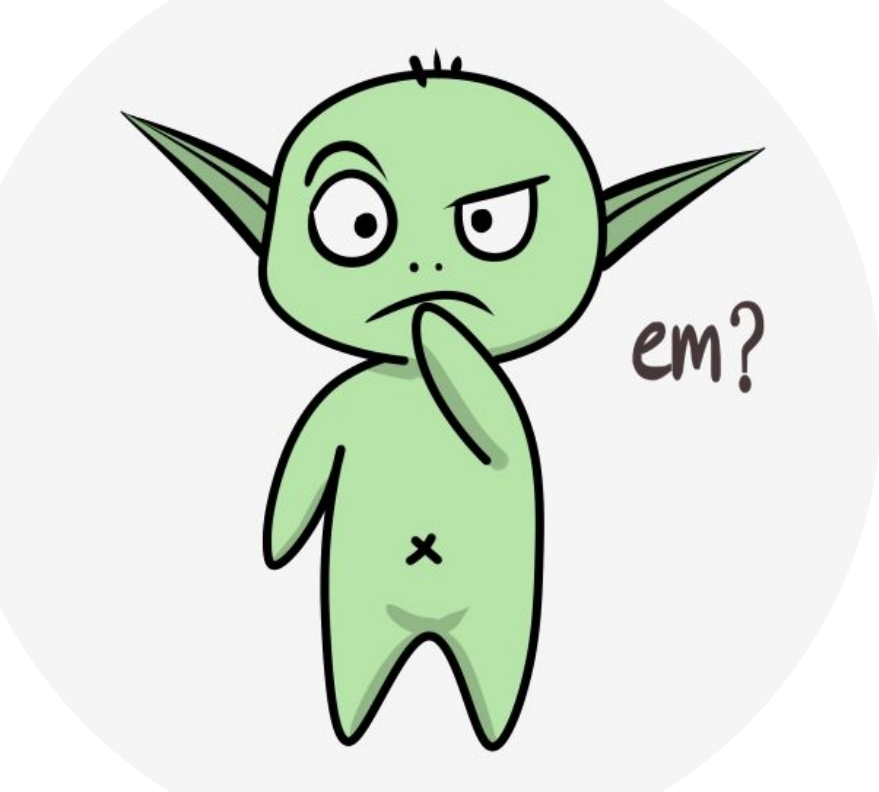

#### Memory-based Function Approximation

- Instead of updating some parameters and discarding the training example, we save (a subset of) training examples in memory as they arrive.
- When we want to query a state's value estimate, we retrieve examples from memory and use them to compute such an estimate. That's lazy learning.
- These are *nonparametric* methods.
- Nearest neighbor is the simplest example, and weighted average a slightly more complicated one.
	- It finds the example in memory whose state is closest to the query state and returns that example's value as the approximate value of the query state.
- Naturally they inherit the benefits and trade-offs of nonparametric methods.

#### Kernel-based Function Approximation

- The function that assigns the weights in the weighted average is called a kernel function, or simply kernel,  $k(s, s')$ .
- $k(s, s')$  is a measure of the strength of generalization from s' to s. How relevant is the knowledge about state s to state s'.
- Kernel regression, where  $g(s')$  denotes the target for state s'.

$$
\hat{v}(s,\mathcal{D})=\sum_{s'\in\mathcal{D}}k(s,s')g(s')
$$

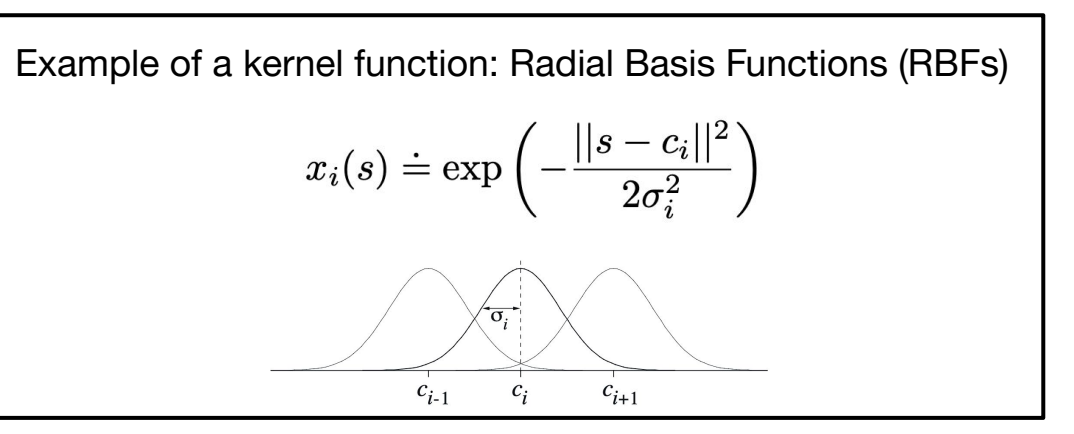

# Chapter 10 **On-policy Control with** Approximation

#### **Control**

## **Overview**

• More of the same, but now

$$
\hat{q}(s,a,\mathbf{w}) \approx q_*(s,a)
$$

#### and

$$
\mathbf{w}_{t+1} \doteq \mathbf{w}_t + \alpha \Big[ U_t - \hat{q}(S_t, A_t, \mathbf{w}_t) \Big] \nabla \hat{q}(S_t, A_t, \mathbf{w}_t)
$$

#### Episodic Semi-gradient Sarsa

#### Episodic Semi-gradient Sarsa for Estimating  $\hat{q} \approx q_*$

```
Input: a differentiable action-value function parameterization \hat{q}: \mathcal{S} \times \mathcal{A} \times \mathbb{R}^d \to \mathbb{R}Algorithm parameters: step size \alpha > 0, small \varepsilon > 0Initialize value-function weights \mathbf{w} \in \mathbb{R}^d arbitrarily (e.g., \mathbf{w} = \mathbf{0})
Loop for each episode:
    S, A \leftarrow initial state and action of episode (e.g., \varepsilon-greedy)
    Loop for each step of episode:
         Take action A, observe R, S'If S' is terminal:
              \mathbf{w} \leftarrow \mathbf{w} + \alpha [R - \hat{q}(S, A, \mathbf{w})] \nabla \hat{q}(S, A, \mathbf{w})Go to next episode
         Choose A' as a function of \hat{q}(S', \cdot, \mathbf{w}) (e.g., \varepsilon-greedy)
         \mathbf{w} \leftarrow \mathbf{w} + \alpha [R + \gamma \hat{q}(S', A', \mathbf{w}) - \hat{q}(S, A, \mathbf{w})] \nabla \hat{q}(S, A, \mathbf{w})S \leftarrow S'A \leftarrow A'
```
#### Episodic Semi-gradient n-step Sarsa

Episodic semi-gradient *n*-step Sarsa for estimating  $\hat{q} \approx q_*$  or  $q_*$ 

```
Input: a differentiable action-value function parameterization \hat{q}: \mathcal{S} \times \mathcal{A} \times \mathbb{R}^d \to \mathbb{R}Input: a policy \pi (if estimating q_{\pi})
Algorithm parameters: step size \alpha > 0, small \varepsilon > 0, a positive integer n
Initialize value-function weights \mathbf{w} \in \mathbb{R}^d arbitrarily (e.g., \mathbf{w} = \mathbf{0})
All store and access operations (S_t, A_t, \text{ and } R_t) can take their index mod n+1Loop for each episode:
    Initialize and store S_0 \neq terminal
    Select and store an action A_0 \sim \pi(\cdot | S_0) or \varepsilon-greedy wrt \hat{q}(S_0, \cdot, \mathbf{w})T \leftarrow \inftyLoop for t = 0, 1, 2, ...:
        If t < T, then:
             Take action A_tObserve and store the next reward as R_{t+1} and the next state as S_{t+1}If S_{t+1} is terminal, then:
                 T \leftarrow t + 1else:
                  Select and store A_{t+1} \sim \pi(\cdot | S_{t+1}) or \varepsilon-greedy wrt \hat{q}(S_{t+1}, \cdot, \mathbf{w})\tau \leftarrow t - n + 1 (\tau is the time whose estimate is being updated)
         If \tau > 0:
             G \leftarrow \sum_{i=\tau+1}^{\min(\tau+n,T)} \gamma^{i-\tau-1} R_iIf \tau + n < T, then G \leftarrow G + \gamma^n \hat{q}(S_{\tau+n}, A_{\tau+n}, \mathbf{w})(G_{\tau:\tau+n})\mathbf{w} \leftarrow \mathbf{w} + \alpha \left[ G - \hat{q}(S_{\tau}, A_{\tau}, \mathbf{w}) \right] \nabla \hat{q}(S_{\tau}, A_{\tau}, \mathbf{w})Until \tau = T - 1
```
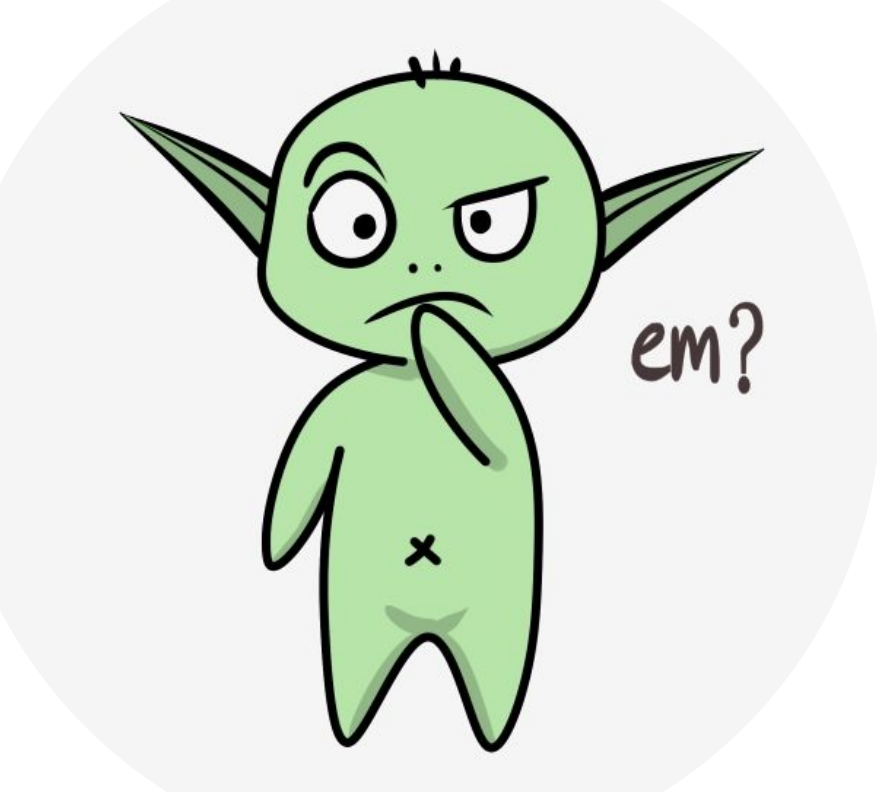

#### Average Reward: A New Problem Setting for Continuing Tasks

- It is applicable to *continuing* problems.
	- Different from the discounted setting, every time step is equally important.
- $\bullet$  In this problem formulation, the quality of a policy  $\pi$  is defined by the avg. reward:

$$
r(\pi) \doteq \lim_{h \to \infty} \frac{1}{h} \sum_{t=1}^{h} \mathbb{E}[R_t | S_0, A_{0:t-1} \sim \pi] \begin{array}{c} \text{In} \\ \text{sta} \end{array}
$$

$$
= \lim_{t \to \infty} \mathbb{E}[R_t | S_0, A_{0:t-1} \sim \pi],
$$

$$
= \sum_{s} \mu_{\pi}(s) \sum_{a} \pi(a|s) \sum_{s',r} p(s',r|s,a)r
$$

The MDP needs to be ergodic: in the ong run the expectation of being in a state depends only on the policy and the MDP transition probabilities

> The steady state distribution  $\boldsymbol{\mu}_{_{\mathbf{T}}}$  is the special distribution under which, if you select actions according to  $\pi$ , you remain in the same distribution.

$$
\sum_s \mu_\pi(s) \sum_a \pi(a|s) p(s'|s,a) = \mu_\pi(s').
$$

 $\boldsymbol{a}$ 

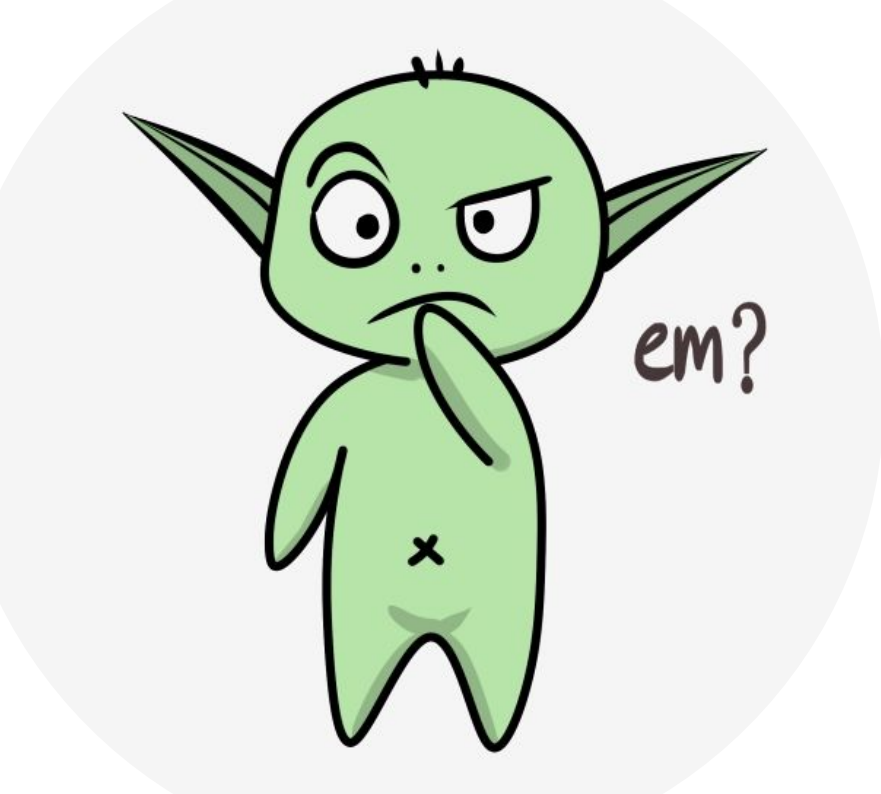

#### What's a Good Policy in the Average Reward Formulation

- We can order policies by their average reward per time step.
- Returns are defined in terms of difference between rewards and the avg. reward: **Differential**

return  $G_t = R_{t+1} - r(\pi) + R_{t+2} - r(\pi) + R_{t+3} - r(\pi) + \cdots$ 

#### What's a Good Policy in the Average Reward Formulation

- We can order policies by their average reward per time step.
- Returns are defined in terms of difference between rewards and the avg. reward: **Differential** return  $G_t = R_{t+1} - r(\pi) + R_{t+2} - r(\pi) + R_{t+3} - r(\pi) + \cdots$
- Correspondingly, we have differential value functions:

$$
v_{\pi}(s) = \sum_{a} \pi(a|s) \sum_{r,s'} p(s',r|s,a) \Big[ r - r(\pi) + v_{\pi}(s') \Big],
$$
  
\n
$$
q_{\pi}(s,a) = \sum_{r,s'} p(s',r|s,a) \Big[ r - r(\pi) + \sum_{a'} \pi(a'|s') q_{\pi}(s',a') \Big],
$$
  
\n
$$
v_{*}(s) = \max_{a} \sum_{r,s'} p(s',r|s,a) \Big[ r - \max_{\pi} r(\pi) + v_{*}(s') \Big],
$$
 and  
\n
$$
q_{*}(s,a) = \sum_{r,s'} p(s',r|s,a) \Big[ r - \max_{\pi} r(\pi) + \max_{a'} q_{*}(s',a') \Big]
$$

Marlos C. Machado

#### There's also the Differential form of TD errors

$$
\delta_t \doteq R_{t+1} - \bar{R}_t + \hat{v}(S_{t+1}, \mathbf{w}_t) - \hat{v}(S_t, \mathbf{w}_t),
$$
  
and

$$
\delta_t = R_{t+1} - R_t + \hat{q}(S_{t+1}, A_{t+1}, \mathbf{w}_t) - \hat{q}(S_t, A_t, \mathbf{w}_t)
$$

#### Things Stay Pretty Much the Same Then

#### Differential semi-gradient Sarsa for estimating  $\hat{q} \approx q_*$

```
Input: a differentiable action-value function parameterization \hat{q}: \mathcal{S} \times \mathcal{A} \times \mathbb{R}^d \to \mathbb{R}Algorithm parameters: step sizes \alpha, \beta > 0, small \varepsilon > 0Initialize value-function weights \mathbf{w} \in \mathbb{R}^d arbitrarily (e.g., \mathbf{w} = \mathbf{0})
Initialize average reward estimate \bar{R} \in \mathbb{R} arbitrarily (e.g., \bar{R} = 0)
Initialize state S, and action ALoop for each step:
    Take action A, observe R, S'Choose A' as a function of \hat{q}(S', \cdot, \mathbf{w}) (e.g., \varepsilon-greedy)
    \delta \leftarrow R - \overline{R} + \hat{q}(S', A', \mathbf{w}) - \hat{q}(S, A, \mathbf{w})R \leftarrow R + \beta \delta\mathbf{w} \leftarrow \mathbf{w} + \alpha \delta \nabla \hat{q}(S, A, \mathbf{w})S \leftarrow S'
```
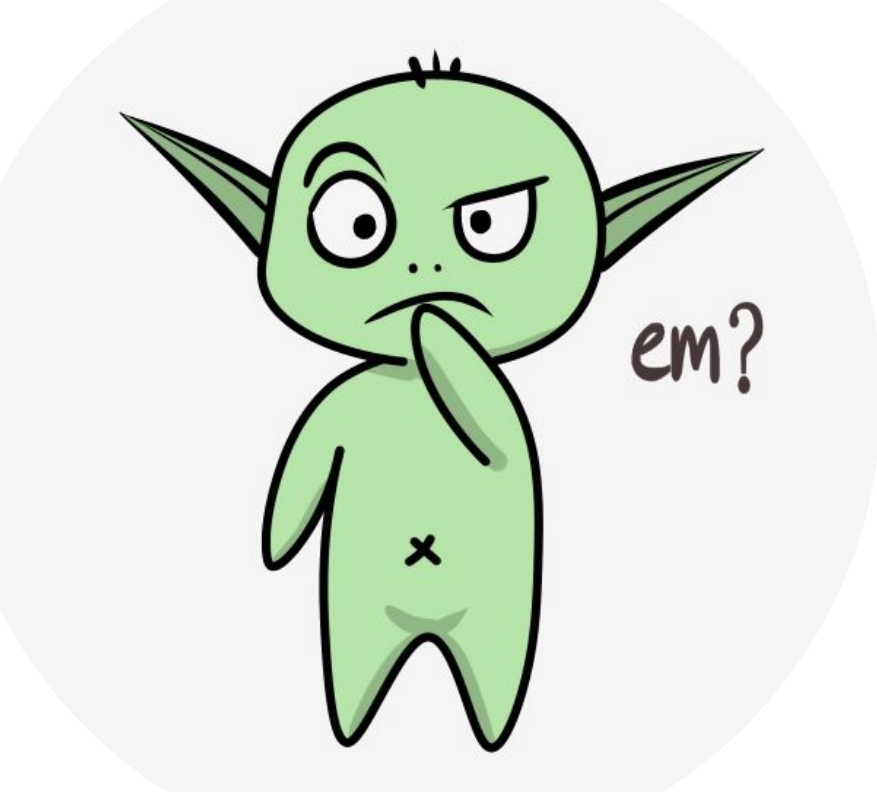

CMPUT 655 – Class 8/12

#### The "Futility" of Discounting in Continuing Problems

Perhaps discounting can be saved by choosing an objective that sums discounted values over the distribution with which states occur under the policy:

$$
J(\pi) = \sum_{s} \mu_{\pi}(s) v_{\pi}^{\gamma}(s) \qquad \text{(where } v_{\pi}^{\gamma} \text{ is the discounted value function)}
$$
\n
$$
= \sum_{s} \mu_{\pi}(s) \sum_{a} \pi(a|s) \sum_{s'} \sum_{r} p(s', r|s, a) [r + \gamma v_{\pi}^{\gamma}(s')] \qquad \text{(Bellman Eq.)}
$$
\n
$$
= r(\pi) + \sum_{s} \mu_{\pi}(s) \sum_{a} \pi(a|s) \sum_{s'} \sum_{r} p(s', r|s, a) \gamma v_{\pi}^{\gamma}(s') \qquad \text{(from (10.7))}
$$
\n
$$
= r(\pi) + \gamma \sum_{s'} v_{\pi}^{\gamma}(s') \sum_{s} \mu_{\pi}(s) \sum_{a} \pi(a|s) p(s'|s, a) \qquad \text{(from (3.4))}
$$
\n
$$
= r(\pi) + \gamma \sum_{s'} v_{\pi}^{\gamma}(s') \mu_{\pi}(s') \qquad \text{(from (10.8))}
$$
\n
$$
= r(\pi) + \gamma J(\pi)
$$
\n
$$
= r(\pi) + \gamma r(\pi) + \gamma^{2} J(\pi)
$$
\n
$$
= r(\pi) + \gamma r(\pi) + \gamma^{2} r(\pi) + \gamma^{3} r(\pi) + \cdots
$$
\n
$$
= \frac{1}{1 - \gamma} r(\pi).
$$

The proposed discounted objective orders policies identically to the undiscounted (average reward) objective. The discount rate  $\gamma$  does not influence the ordering!

The discounting factor still is a very useful hyperparameter for the algorithm itself.

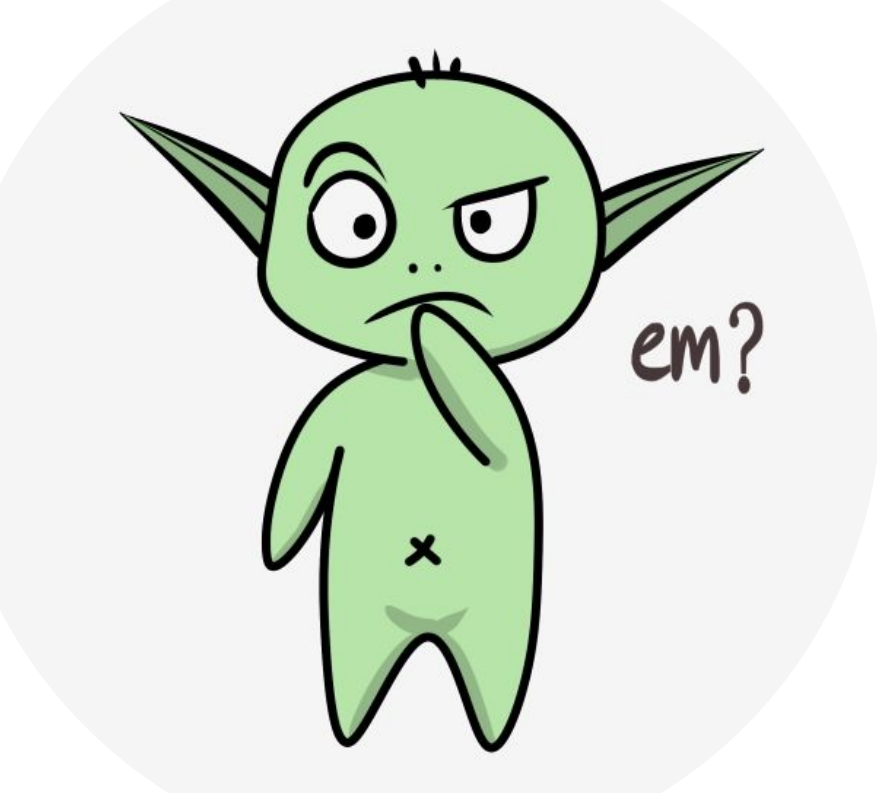

#### Differential n-step return and n-step TD error

$$
G_{t:t+n} \doteq R_{t+1} - \bar{R}_{t+n-1} + \dots + R_{t+n} - \bar{R}_{t+n-1} + \hat{q}(S_{t+n}, A_{t+n}, \mathbf{w}_{t+n-1})
$$
  

$$
\delta_t \doteq G_{t:t+n} - \hat{q}(S_t, A_t, \mathbf{w})
$$

#### Things Stay Pretty Much the Same Then

Differential semi-gradient *n*-step Sarsa for estimating  $\hat{q} \approx q_{\pi}$  or  $q_{*}$ 

Input: a differentiable function  $\hat{q}: \mathcal{S} \times \mathcal{A} \times \mathbb{R}^d \to \mathbb{R}$ , a policy  $\pi$ Initialize value-function weights  $\mathbf{w} \in \mathbb{R}^d$  arbitrarily (e.g.,  $\mathbf{w} = \mathbf{0}$ ) Initialize average-reward estimate  $\bar{R} \in \mathbb{R}$  arbitrarily (e.g.,  $\bar{R} = 0$ ) Algorithm parameters: step sizes  $\alpha, \beta > 0$ , small  $\varepsilon > 0$ , a positive integer n All store and access operations  $(S_t, A_t, \text{ and } R_t)$  can take their index mod  $n+1$ Initialize and store  $S_0$  and  $A_0$ Loop for each step,  $t = 0, 1, 2, \ldots$ : Take action  $A_t$ Observe and store the next reward as  $R_{t+1}$  and the next state as  $S_{t+1}$ Select and store an action  $A_{t+1} \sim \pi(\cdot|S_{t+1})$ , or  $\varepsilon$ -greedy wrt  $\hat{q}(S_{t+1}, \cdot, \mathbf{w})$  $\tau \leftarrow t - n + 1$  ( $\tau$  is the time whose estimate is being updated) If  $\tau > 0$ :  $\delta \leftarrow \sum_{i=\tau+1}^{\tau+n} (R_i - \bar{R}) + \hat{q}(S_{\tau+n}, A_{\tau+n}, \mathbf{w}) - \hat{q}(S_{\tau}, A_{\tau}, \mathbf{w})$  $\bar{R} \leftarrow \bar{R} + \beta \delta$  $\mathbf{w} \leftarrow \mathbf{w} + \alpha \delta \nabla \hat{q}(S_\tau, A_\tau, \mathbf{w})$ 

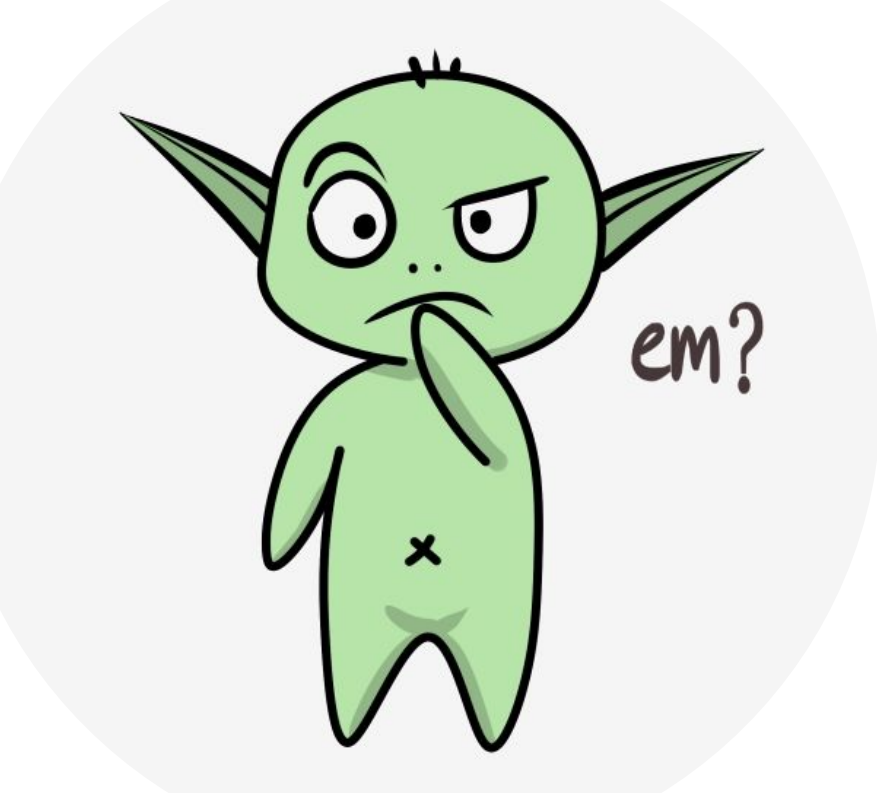